# **Índice**

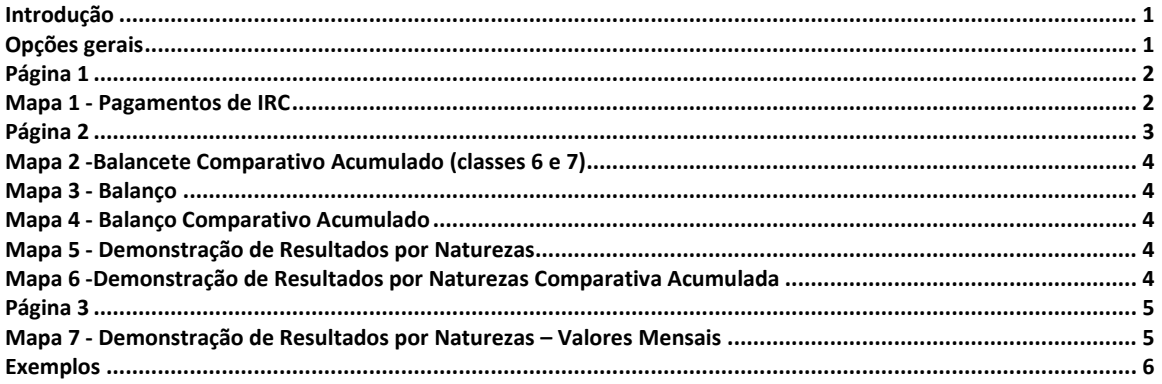

*Atualizado a 2023.05.04*

### **Introdução**

A funcionalidade de *Envelope de Fim de Ano* foi desenvolvida com os gabinetes de contabilidade em mente, mas aplica-se a qualquer empresa. Tem como finalidade a extração simplificada dos elementos mais utilizados na prestação de contas aos seus clientes, por parte do contabilista certificado, tanto no final do ano como em períodos intercalares.

Entre a informação disponibilizada contam-se o mapa de pagamentos de IRC, balancetes, demonstrações de resultados e balanços.

Esta funcionalidade pode ser acedida através do menu *Listagens > Mapas Oficiais (Simplificados) > Envelope de Fim de Ano*.

## **Opções gerais**

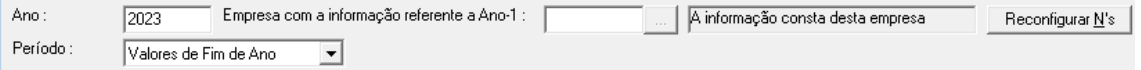

O processo inicia-se com a seleção do ano e período a consultar. Por defeito é proposto o final do ano para apresentação de valores, assumindo que o encerramento de contas já tenha sido efetuado. Podese também optar por extrair informação de períodos intercalares (meses).

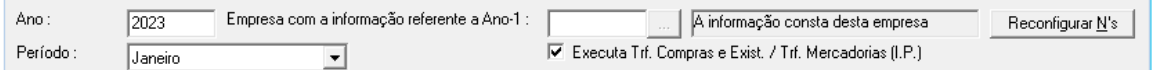

A seleção de outros períodos que não o final do ano permite a execução dos procedimentos relacionados com o inventário permanente, caso a empresa esteja configurada nesta vertente. Para tal, fica disponível a opção de execução das transferências de compras, integrada com a emissão dos mapas do envelope, sem necessidade de se recorrer à opção de *Fecho de Ano* na modalidade de *Inventário Permanente*. Esta funcionalidade só fica disponível caso o período selecionado seja diferente de *Valores de Fim de Ano*, os diários de inventário permanente estejam definidos e a execução das transferências de compras e mercadorias ativa nas *Configurações da Empresa*.

Para efeito de consulta dos valores relativos a exercícios anteriores, pode ser indicada a base de dados no campo relativo à "*Empresa com a informação referente a Ano-1*". Esta campo só estará disponível caso os anos anteriores não estejam identificados em *Utilitários > Configurações da Empresa.*

O WEuroPoc pode também proceder à identificação automática das empresas contendo informação de anos anteriores, clicando no botão *Reconfigurar N's*. A consulta das bases de dados encontradas pode ser consultada e editada acedendo às *Configurações da Empresa*, que se encontram no menu *Utilitários*.

## **Página 1**

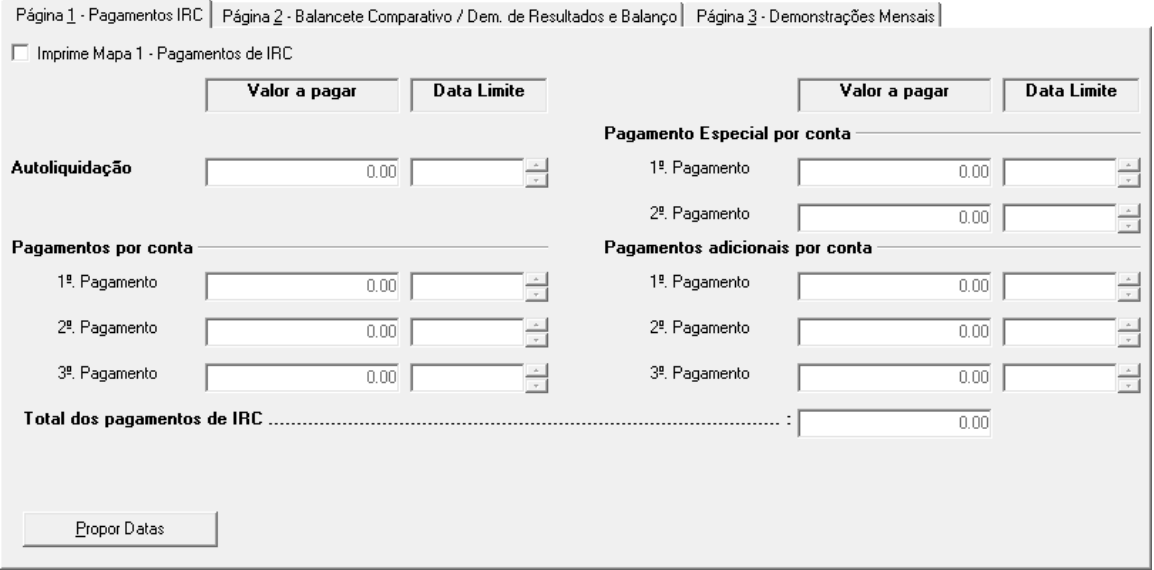

#### **Mapa 1 - Pagamentos de IRC**

Este mapa destina-se a orientar a empresa nos montantes a pagar de IRC e datas, relativos a autoliquidação, pagamentos por conta, pagamentos especiais por conta e pagamentos adicionais por conta.

O preenchimento dos diversos campos de *valor a pagar* necessita de ser feito manualmente. No que diz respeito às datas-limite, estas podem ser preenchidas manualmente ou clicando no botão *Propor Datas*, sendo então propostas datas para pagamentos das obrigações constantes do mapa 1. Em função do ano indicado.

## **Página 2**

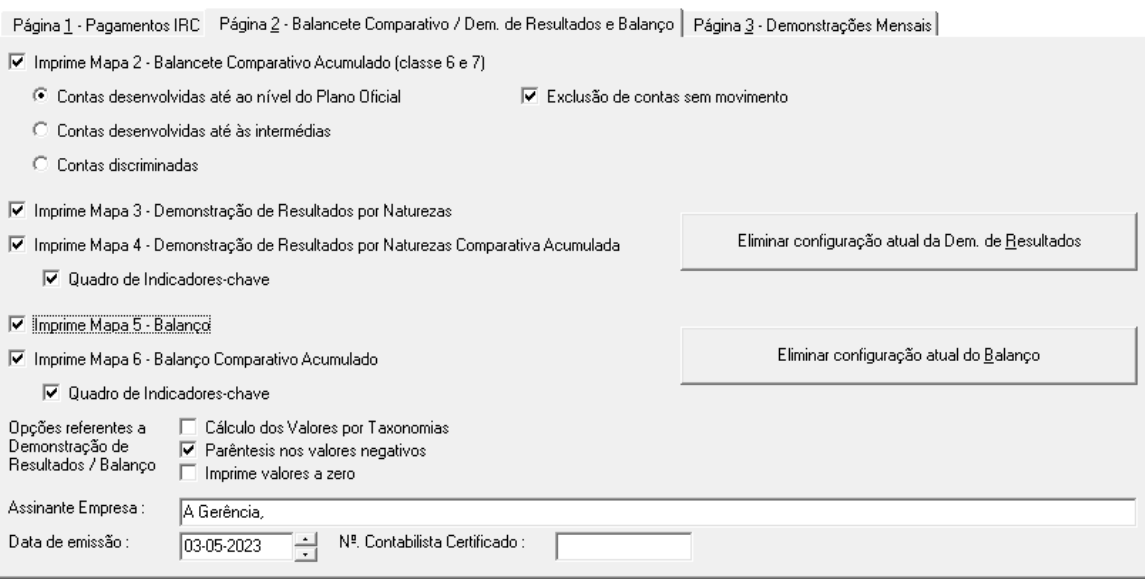

Nesta página encontram-se disponíveis, além do balancete das contas de gastos e rendimentos, diversas modalidades de impressão de balanços e demonstrações de resultados. Comum a estes existem um conjunto de opções relacionadas com a forma de cálculo (contas ou taxonomias) ou com a apresentação (apresentação de valores a 0 e de parêntesis em valores negativos).

A composição dos balanços e demonstrações, constantes desta página, segue as mesmas configurações utilizadas na impressão individual dos mapas. Caso a configuração seja inexistente ou possa estar desatualizada, é possível proceder à sua eliminação e substituição pelas configurações padrão fornecidas pela ELSIF.

Caso se pretenda a substituição das configurações existentes ou até mesmo a configuração inicial destes mapas, é necessário clicar em *Eliminar configuração atual da Dem. de Resultados* e *Eliminar configuração atual do Balanço.*

No ato da impressão, caso seja detetada a inexistência de configurações para qualquer um destes mapas, irá sugerir a mensagem abaixo, permitindo ao utilizador a importação das configurações em falta diretamente do *site* da ELSIF ou de um ficheiro de configuração previamente gravado em disco.

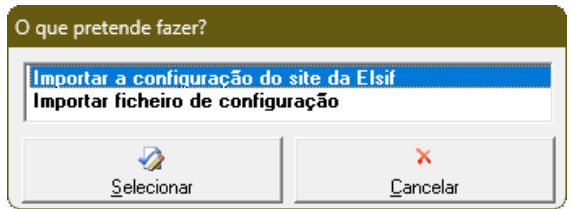

A importação direta do *site* da ELSIF tem em consideração o normativo contabilístico do ano selecionado.

#### **Mapa 2 - Balancete Comparativo Acumulado (classes 6 e 7)**

Balancete de comparação das contas de gastos e rendimentos, tendo em consideração o período homólogo do ano anterior. A sua apresentação pode ser condensada ou detalhada, consoante o desenvolvimento de contas selecionado no ato de impressão.

#### **Mapa 3 - Demonstração de Resultados por Naturezas**

Demonstração financeira que apresenta os resultados das operações do período selecionado, apurados por natureza de rendimentos e gastos.

#### **Mapa 4 - Demonstração de Resultados por Naturezas Comparativa Acumulada**

Apresenta a mesma informação do mapa anterior, com informação extra da variação com o período homólogo.

Opcionalmente pode ser apresentado um quadro com indicadores-chave, ativando a respetiva opção. Entre estes contam-se a margem bruta, informação sobre a variação de existências e o custo das mercadorias vendidas e consumidas, as taxas de incorporação de fornecimentos e serviços externos, gastos com pessoal, entre outros indicadores de rentabilidade.

#### **Mapa 5 - Balanço**

Demonstração financeira que espelha todos os ativos e passivos da empresa, bem como a situação líquida da empresa (capital próprio), numa determinada data.

#### **Mapa 6 - Balanço Comparativo Acumulado**

Apresenta a mesma informação do mapa anterior, com informação extra da variação com o período homólogo.

Opcionalmente pode ser apresentado um quadro com indicadores-chave, ativando a respetiva opção. Entre estes contam-se rácios de solvabilidade, liquidez geral e imediata, rotação de inventários, prazos de pagamentos a fornecedores e recebimentos de clientes.

## **Página 3**

Página 1 - Pagamentos IRC Página 2 - Balancete Comparativo / Dem. de Resultados e Balanço Página 3 - Demonstrações Mensais

IV Imprime Mapa 7 - Demonstração de Resultados por Naturezas - Valores Mensais □ Quadro de Indicadores-chave

### **Mapa 7 - Demonstração de Resultados por Naturezas – Valores Mensais**

Demonstração de resultados adaptada à consulta em períodos intercalares.

Opcionalmente pode ser apresentado um quadro com indicadores-chave, ativando a respetiva opção. Entre estes contam-se a margem bruta, informação sobre a variação de existências e o custo das mercadorias vendidas e consumidas, as taxas de incorporação de fornecimentos e serviços externos, gastos com pessoal, entre outros indicadores de rentabilidade.

## **Exemplos**

#### **Mapa 1 - Pagamentos de IRC**

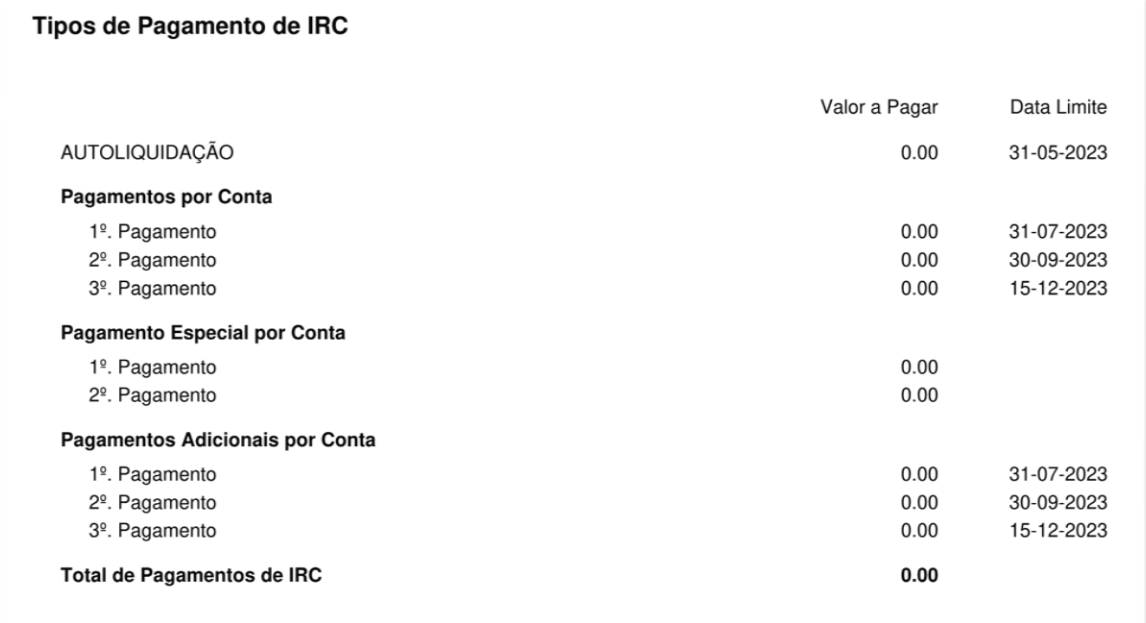

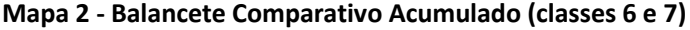

| Conta          | <b>Título</b>                            | Saldo Líquido<br>31-12-2022 | Saldo Líquido<br>31-12-2021    | <b>Diferença</b> | <b>Diferenca</b><br>% |
|----------------|------------------------------------------|-----------------------------|--------------------------------|------------------|-----------------------|
| 6              | <b>GASTOS</b>                            | 1,563,154.95                | 947,591.12                     | 615,563.83       | 65.0%                 |
| 62             | Fornecimentos e serviços externos        | 481,623.29                  | 285,056.08                     | 196,567.21       | 69.0%                 |
| 621            | Subcontratos                             | 45,102.45                   | 64,082.99                      | $-18,980.54$     | $-29.6%$              |
| 622            | Serviços especializados                  | 95,092.61                   | 45,210.19                      | 49,882.42        | 110.3%                |
| 6221           | Trabalhos especializados                 | 20,046.45                   | 12,971.91                      | 7,074.54         | 54.5%                 |
| 6223           | Vigilância e segurança                   | 5,587.81                    | 1,506.87                       | 4.080.94         | 270.8%                |
| 6224           | Honorários                               | 28,801.60                   | 13,425.56                      | 15,376.04        | 114.5%                |
| 6226           | Conservação e reparação                  | 40.656.75                   | 17,305.85                      | 23.350.90        | 134.9%                |
| 623            | Materiais                                | 35,952.78                   | 18,797.73                      | 17,155.05        | 91.3%                 |
| 6231           | Ferramentas e utensílios desgaste rápido | 22,016.07                   | 12,567.10                      | 9,448.97         | 75.2%                 |
| 6233           | Material de escritário                   | 13.200.70                   | 5.998.29                       | 7.202.41         | 120.1%                |
| 6238           | <b>Outros Materiais</b>                  | 736.01                      | 232.34                         | 503.67           | 216.8%                |
| 624            | Energia e fluidos                        | 49.139.71                   | 29.358.09                      | 19,781.62        | 67.4%                 |
| 6241           | Electricidade                            | 12,683.99                   | 5,189.44                       | 7,494.55         | 144.4%                |
| 6242           | Combustíveis                             | 35,465.19                   | 23,842.53                      | 11,622.66        | 48.7%                 |
| 6243           | Água                                     | 990.53                      | 326.12                         | 664.41           | 203.7%                |
| 625            | Deslocações, estadas e transportes       | 96,540.53                   | 43,132.00                      | 53,408.53        | 123.8%                |
| 6251           | Deslocações e estadas                    | 64,177.10                   | 32,069.41                      | 32,107.69        | 100.1%                |
| 6253           | Transportes de mercadorias               | 32,363.43                   | 11,062.59                      | 21,300.84        | 192.5%                |
| 626            | Serviços diversos                        | 159,795.21                  | 84,475.08                      | 75,320.13        | 89.2%                 |
| 6261           | Rendas e alugueres                       | 98,312.38                   | 52,225.09                      | 46,087.29        | 88.2%                 |
| 6262           | Comunicação                              | 18,360.77                   | 7,712.84                       | 10,647.93        | 138.1%                |
| 6263           | Seguros                                  | 23,945.06                   | 13,521.93                      | 10,423.13        | 77.1%                 |
| 6266           | Despesas de representação                | 13,082.83                   | 7,267.89                       | 5,814.94         | 80.0%                 |
| 6267           | Limpeza, higiene e conforto              | 6,094.17                    | 3,747.33                       | 2,346.84         | 62.6%                 |
| 63             | Gastos com o pessoal                     | 1,074,753.22                | 651,548.00                     | 423,205.22       | 65.0%                 |
| 631            | Remuneração do orgãos sociais            | 58,707.56                   | 32,289.20                      | 26,418.36        | 81.8%                 |
| 632            | Remuneração do pessoal                   | 799,213.79                  | 506,601.94                     | 292,611.85       | 57.8%                 |
| 635            | Encargos sobre Remunerações              | 185,726.21                  | 99,244.05                      | 86,482.16        | 87.1%                 |
| 636            | Seg. Acidentes Trabalho e Doenças Prof.  | 21,465.46                   | 12,593.55                      | 8,871.91         | 70.4%                 |
| 638            | Outros Custos com o Pessoal              | 9,640.20                    | 819.26                         | 8,820.94         | 1,076.7%              |
| 68             | Outros gastos e perdas                   | 6,778.44                    | 10,987.04                      | $-4,208.60$      | $-38.3%$              |
| 681            | Impostos                                 | 6,778.44                    | 10,987.04                      | $-4,208.60$      | $-38.3%$              |
| 6811           | Impostos directos                        | 2,436.78                    | 765.40                         | 1,671.38         | 218.4%                |
| 6812           | Impostos indirectos                      | 2,402.66                    | 2,109.32                       | 293.34           | 13.9%                 |
| 6813           | Taxas                                    | 1,939.00                    | 8,112.32                       | $-6,173.32$      | $-76.1%$              |
| $\overline{7}$ | <b>RENDIMENTOS</b>                       | (3,558,370.08)              | $(2,397,618.16)$ -1,160,751.92 |                  | 48.4%                 |
| 71             | <b>Vendas</b>                            | (392, 909.32)               | (142, 231.54)                  | -250,677.78      | 176.2%                |
| 711            | Venda Mercadorias                        | (393, 742.02)               | (142, 637.50)                  | $-251, 104.52$   | 176.0%                |
| 717            | Devoluções de Vendas                     | 832.70                      | 405.96                         | 426.74           | 105.1%                |
| 72             | Prestações de serviços                   | (3, 165, 460.76)            | (2, 255, 386.62)               | $-910,074.14$    | 40.4%                 |
| 721            | Prestações de Serviços                   | (3,202,001.47)              | (2,279,121.59)                 | $-922,879.88$    | 40.5%                 |
| 727            | Anulações Prestações Serviços            | 36,540.71                   | 23,734.97                      | 12,805.74        | 54.0%                 |

 $P_{\text{all}}$  $\mathbf{r}$  $\ddotsc$ ilado (ols  $6.21$  $31 - 12 - 2022$  $\ddot{\phantom{1}}$ 

### **Mapa 3 - Demonstração de Resultados por Naturezas**

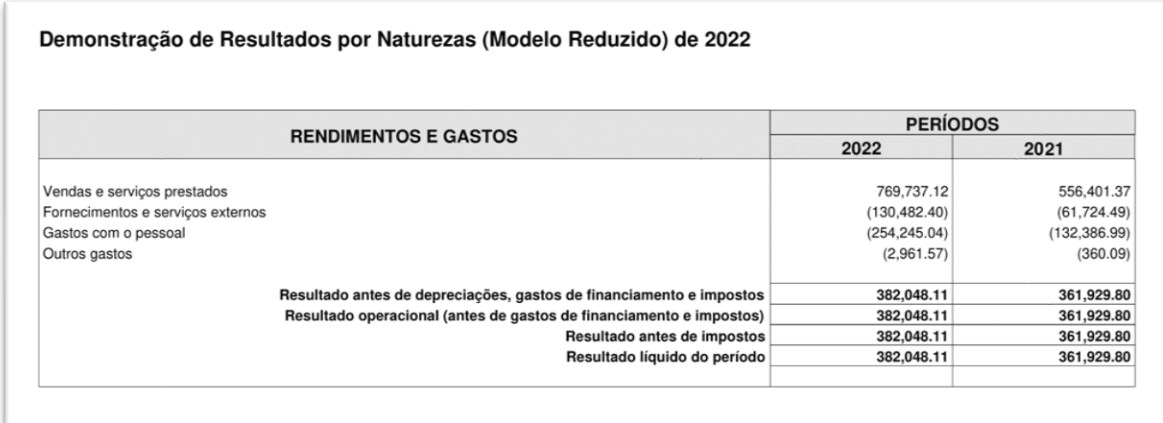

#### **Mapa 4 - Demonstração de Resultados por Naturezas Comparativa Acumulada**

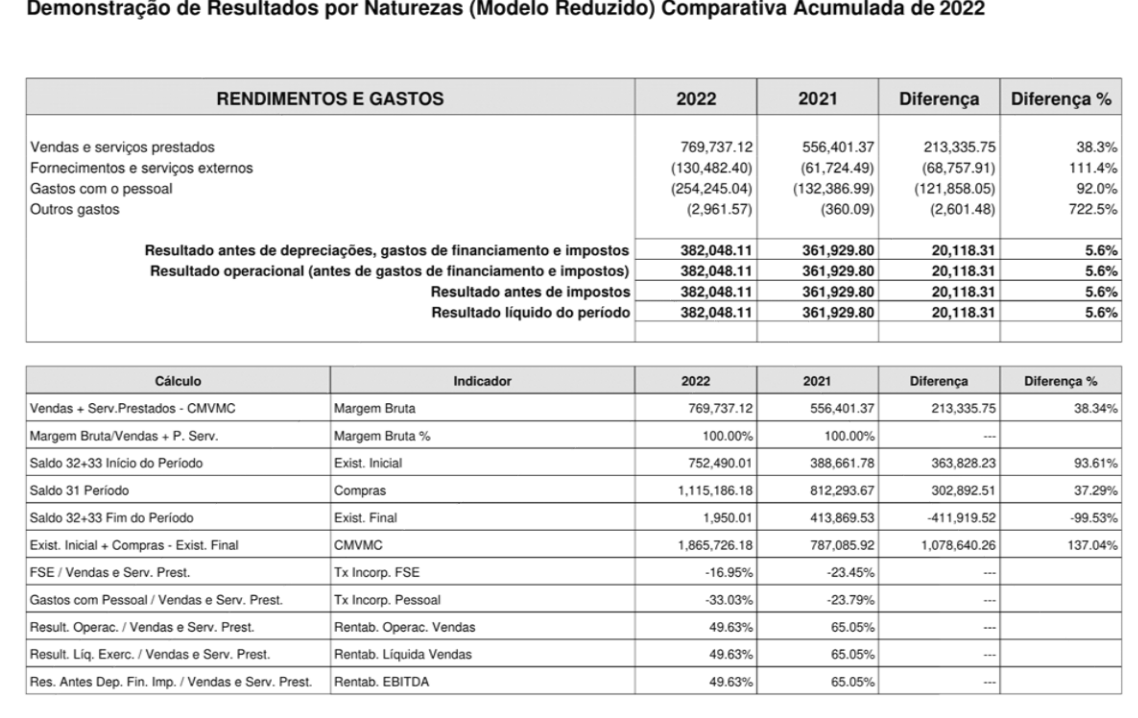

#### **Mapa 5 – Balanço**

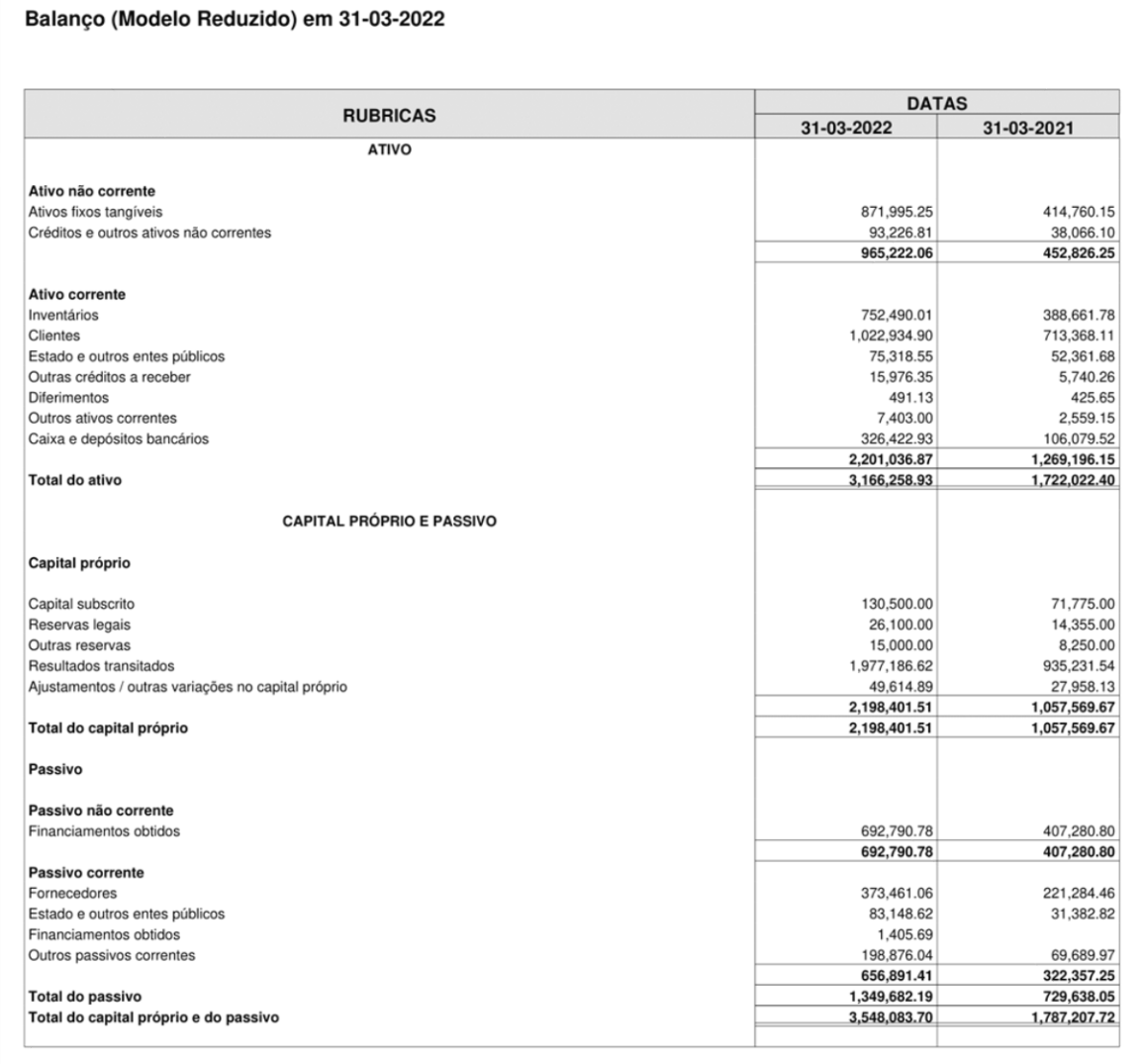

### **Mapa 6 - Balanço Comparativo Acumulado**

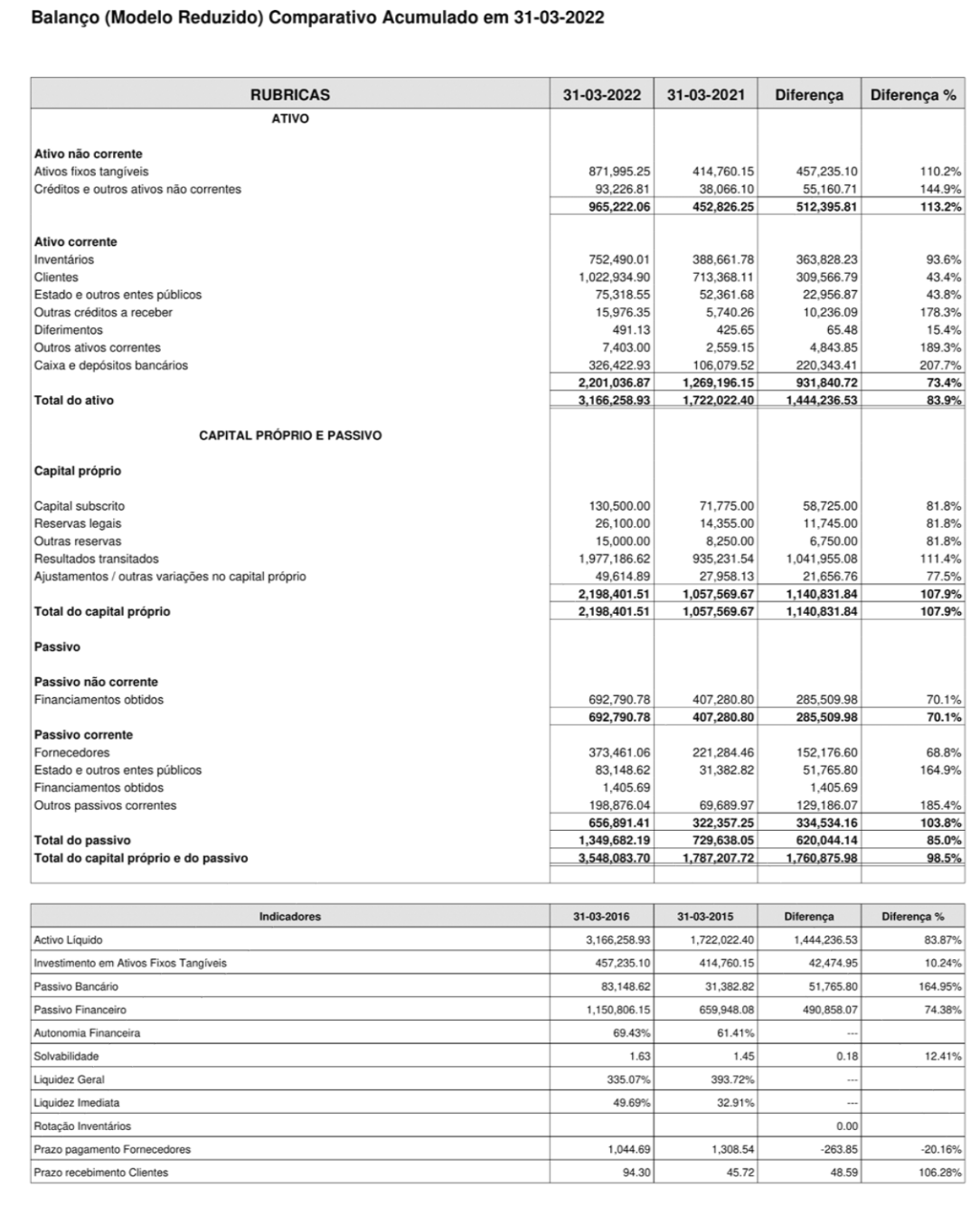

### **Mapa 7 - Demonstração de Resultados por Naturezas – Valores Mensais**

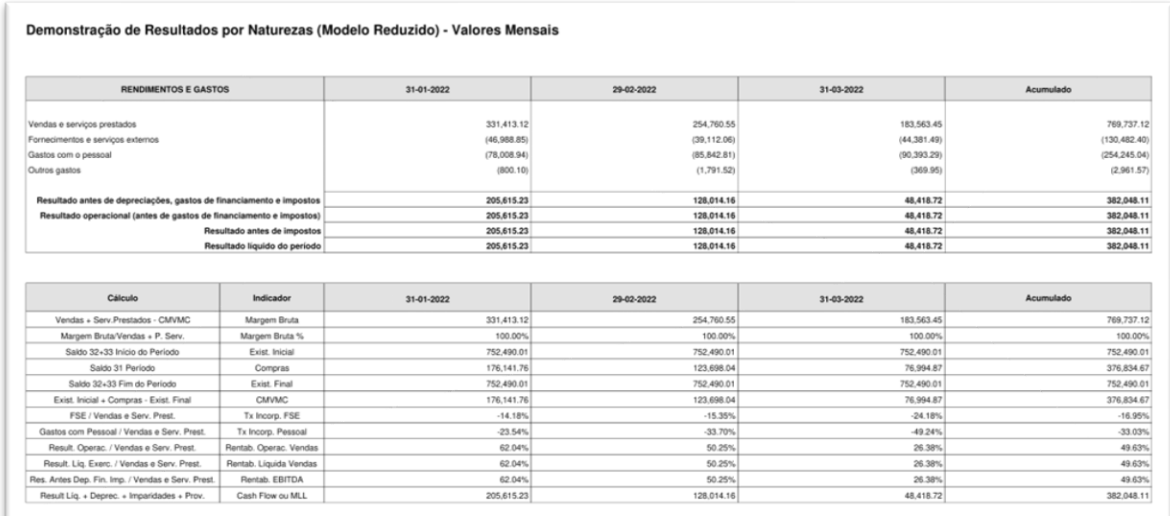